**TELECOM Lille Mai 2015** 

Nom : Prénom :  $N^{\circ}$  : Durée : 2 heures

# **QROC**

## **Module A31TTN**

Structures de données

*Aucun document n'est autorisé, les réponses sont à donner sur le présent document.*

#### **Exercice 1 – Récursivité (4 points)**

On considère les fonctions X et Y définies comme suit :

```
bool X(int n);bool Y(int n) {
  if (n == 0) {
    return false;
  } else {
    return X(n-1);
   }
}
bool X(int n) {
 if (n == 0) {
    return true;
   } else {
     return Y(n-1);
   }
}
```
Les fonctions X et Y s'appellent mutuellement.

1. Que retourne la fonction  $X(3)$  ? Expliquez ?

2. Que retourne la fonction Y(4) ? Expliquez ?

3. Expliquez ce que font ces fonctions?

### **Exercice 2 – Listes chaînées (8 points)**

Dans cet exercice nous voulons représenter un polynôme quelconque:<br> $P(x) = a_m x^{e_m} + a_{m-1} x^{e_{m-1}} + ... + a_1 x^{e_1}$ 

$$
P(x) = a_m x^{e_m} + a_{m-1} x^{e_{m-1}} + \dots + a_1 x^{e_1}
$$

Où les *a<sup>i</sup>* sont des coefficients réels non nuls et les *e<sup>i</sup>* sont des exposants entiers positifs tels que  $e_m > e_{m-1} > ... > e_2 > e_1 > 0$ .

Nous souhaitons représenter les polynômes sous forme de listes simplement chaînées. Une structure adéquate pour représenter un polynôme peut être définie de la façon suivante :

*typedef struct noeud { float coefficient; float exposant; struct noeud\* lien; };*

*typedef noeud \*poly;*

Où les champs coefficient et exposant désignent respectivement les coefficients et les exposants du polynôme.

*Exemple :* Soit le polynôme  $P(x)=3x^{14}+2x^{8}+1$ 

Ce polynôme peut être représenté sous la forme suivante :

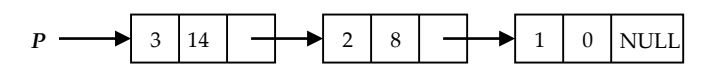

1) Ecrire une fonction *poly integral(poly p)* qui permet de calculer l'intégrale d'un polynôme.

.

#### *Exemple :*

Soit le polynôme  $a(x)=3x^{14}+2x^{8}+1$ *intergal(a)* retourne *b(x)=3/15x15+2/9x9+x* <u>Rappel</u> : l'intégrale du monôme x<sup>n</sup> est:  $\frac{1}{n+1}x^{n+1}$  $1$ <sub> $\ldots$ n+</sub>

 $\ddot{}$ 

2) Sachant que deux polynômes sont identiques si et seulement si ils ont les mêmes coefficients et les même exposants, écrire une fonction *int Egal(poly p, poly q)* qui permet de tester si deux polynômes sont identiques. *Egal* retourne 1 si les deux polynômes sont identiques, 0 sinon. *Exemple* :

Soit le polynôme  $a(x)=3x^{14}+2x^{8}+1$ , soit  $q(x)=a(x)=3x^{2}+2x^{8}+1$ , les polynômes p et q sont différents. *Egal* retourne 0.

3) Ecrire une fonction qui réalise la multiplication d'un polynôme par un scalaire *poly Multiplication(poly p, float x)*. *Exemple* **:**   $2^*a(x) = 6x^{14}+4x^8+2$ 

4) Ecrire une fonction qui réalise l'addition de deux monômes *poly AdditionMonome(poly p, poly q)*. *Exemples :*  $a(x) = 3x<sup>4</sup>, b(x) = 2x<sup>5</sup>, a(x)+b(x)=3x<sup>4</sup>+2x<sup>5</sup>$  $a(x) = 3x^{14}$ ,  $b(x) = 2x^{14}$ ,  $a(x)+b(x)=5x^{14}$ 

5) Ecrire une fonction qui permet d'additionner deux polynômes *poly AdditionPolynome(poly p, poly q).*

## **Exercice 3 – Les arbres binaires (8 points)**

On considère la suite de nombres suivante : 16, 5, 31, 10, 2, 3, 45, 70, 28, 90.

**1)** Partant d'un arbre binaire de recherche vide, on ajoute successivement les valeurs de la suite ci-dessus. Donnez en justifiant votre raisonnement l'arbre résultat.

**2)** Vérifier si l'arbre obtenu est équilibré, s'il n'est pas équilibré, équilibrez-le. Expliquez les opérations de rotation effectuées. *(On recommencera l'insertion dans un arbre vide).*

**3)** Proposez une fonction qui calcule le nombre de nœuds d'un arbre.

**4)** Proposez une fonction qui calcule le nombre de feuilles d'un arbre.

**5)** Proposez une fonction récursive qui libère la mémoire occupée par tous les nœuds d'un arbre binaire.

**Bonne chance.**